#### Aula 9

# Cilindros e Quádricas

## Cilindros

Dizemos que uma superfície é um *cilindro* se na equação cartesiana da superfície há uma variável que não aparece.

#### Exemplo 1.

 $x^2 + y^2 = 1$ 

No espaço, o conjunto de pontos que satisfazem esta equação é uma superfície. Por definição, trata-se de um cilindro pois a variável z não aparece na sua equação. Fazendo várias interseções da superfície com planos horizontais, obtemos várias curvas dentro da superfície (seu "esqueleto"), e temos uma ideia de como é a superfície.

Interseção da superfície com o plano  $z = 0$ :

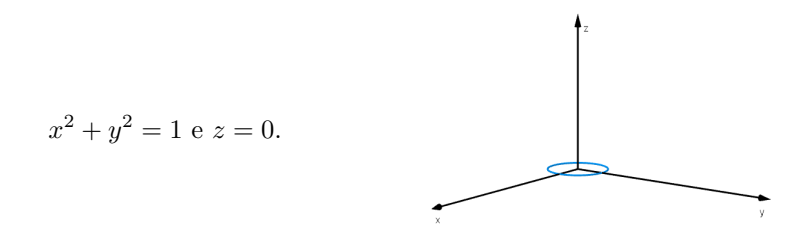

Interseção da superfície com o plano  $z = 1$ :

$$
x^2 + y^2 = 1 \text{ e } z = 1.
$$

Na prática, para esboçar um cilindro, podemos:

- $\bullet\,$  Desenhar a curva no plano onde aparecem as duas variáveis;
- "Arrastar" a curva ao longo da variável livre (que não aparece na equação).

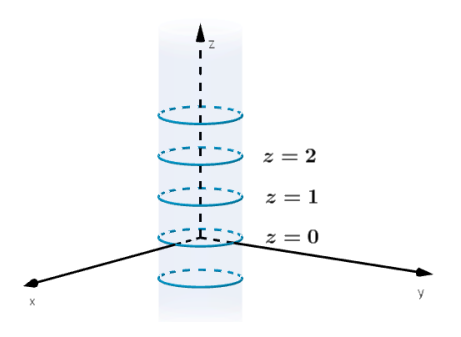

Exemplo 2.

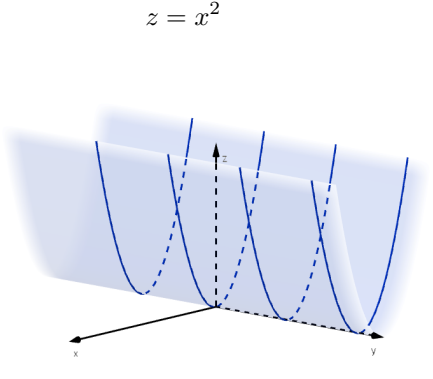

Exemplo 3. Identifique e parametrize a curva  $C$  de interseção entre a superfície  $x^2 + y^2 = 1$  e o plano  $x + y + z = 1$ .

A projeção da curva C no plano  $z = 0$  é uma circunferência de raio 1:  $x^2 + y^2 = 1$ . Isto permite-nos começar por parametrizar as coordenadas  $x e y$  da curva  $C$  (as mesmas da curva projetada):

$$
r(t) = (\cos t, \sin t, \underline{\quad ? \quad }), t \in [0, 2\pi].
$$

Para parametrizar a coordenada  $z$ , vamos utilizar a outra equação:

 $x + y + z = 1 \Leftrightarrow z = 1 - x - y = 1 - \cos t - \operatorname{sen} t.$ 

Assim, a curva ${\cal C}$ é parametrizada por

 $r(t) = (\cos t, \sin t, 1 - \cos t - \sin t), t \in [0, 2\pi].$ 

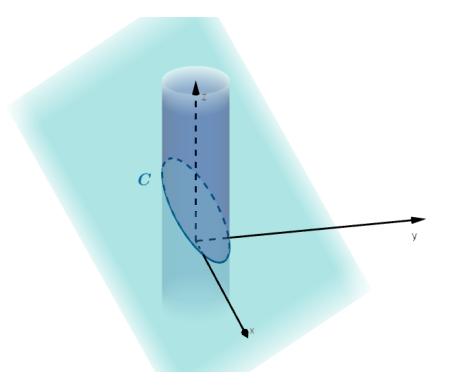

Quádricas

Vamos dividir as superfícies quádricas em 6 classes.

I)  $x^2 + y^2 + z^2 = 1$ 

Pelo Teorema de Pitágoras, trata-se do conjunto de pontos  $(x, y, z)$  que estão à distância 1 da origem: esfera de raio  $a = 1$ .

2

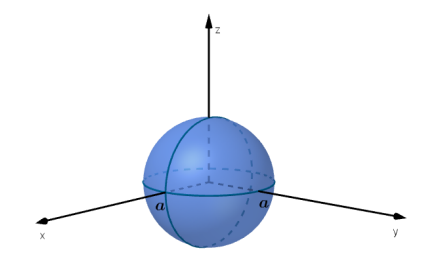

E a superfície de equação  $36x^2 + 9y^2 + 4z^2 = 36$ ? Podemos escrever

$$
x^{2} + \left(\frac{y}{2}\right)^{2} + \left(\frac{z}{3}\right)^{2} = 1.
$$

Esta superfície é uma "distorção" da esfera de raio 1, obtida esticando a esfera duas vezes na direção $y$ e três vezes na direção $z.$ 

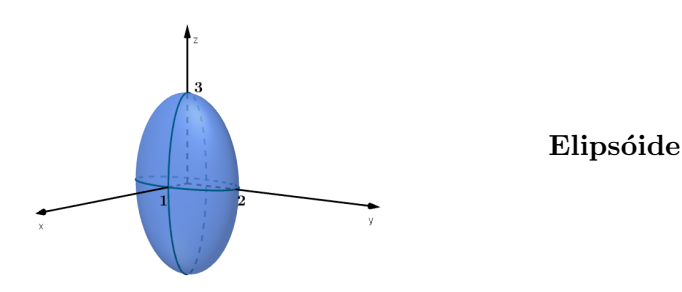

De fato, nas coordenadas

$$
\bar{x} = x, \quad \bar{y} = \frac{y}{2} \quad \text{e} \quad \bar{z} = \frac{z}{3},
$$

temos a esfera

e

$$
x^{2} + \left(\frac{y}{2}\right)^{2} + \left(\frac{z}{3}\right)^{2} = 1 \Leftrightarrow \bar{x}^{2} + \bar{y}^{2} + \bar{z}^{2} = 1,
$$

$$
x = \bar{x}
$$
,  $y = 2\bar{y}$  e  $z = 3\bar{z}$ .

Mais geralmente,

$$
\[\frac{x^2}{a^2} + \frac{y^2}{b^2} + \frac{z^2}{c^2} = 1\]
$$

 $\acute{e}$  um Elipsóide com semi-eixos  $a, b$  e  $c$ .

II)  $z = x^2 + y^2$ 

Vamos fazer interseções da superfície com planos horizontais: " cortes horizontais".

$$
z = x2 + y2 e z = 0: x2 + y2 = 0
$$
 (0,0)  
\n
$$
z = x2 + y2 e z = 1: x2 + y2 = 1
$$
  
\n
$$
z = x2 + y2 e z = 2: x2 + y2 = 2
$$

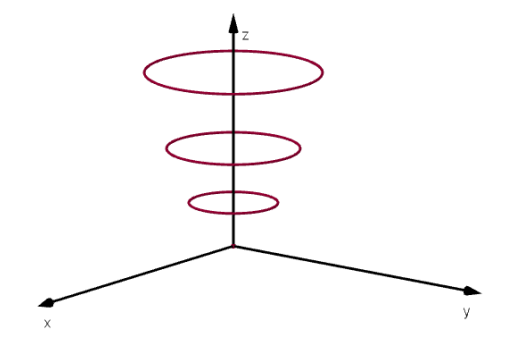

Qual a superfície correspondente? Qual das superfícies abaixo?

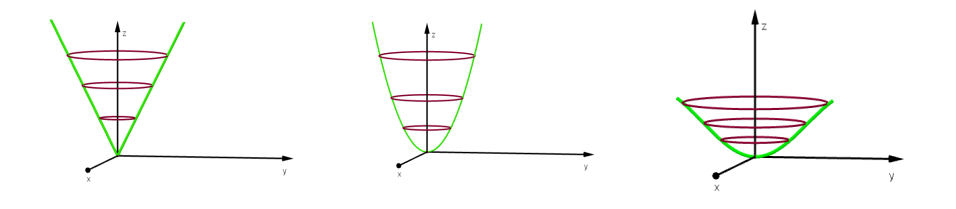

Vamos determinar a curva verde, fazendo uma interseção da superfície com o plano vertical  $x = 0$ : um "corte vertical".

 $z = x^2 + y^2$  e  $x = 0 \Leftrightarrow z = y^2 \rightarrow$  Parábola no plano yz

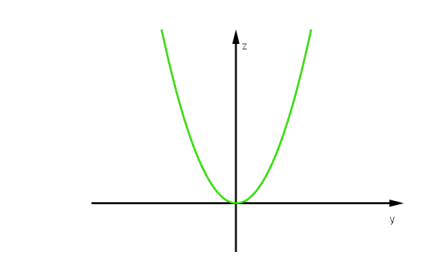

Assim, a superfície é:

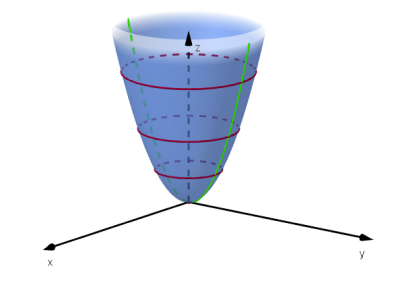

Parabolóide Elíptico

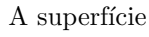

 $z = 4x^2 + 3y^2$ 

é um parabolóide "distorcido". Os cortes horizontais são elipses e o corte vertical  $x = 0$  é um parábola  $z = 3y^2$ .

Mais geralmente,

$$
\frac{z}{c} = \frac{x^2}{a^2} + \frac{y^2}{b^2}
$$

é um Parabolóide elíptico.

## Exemplo 4.

$$
z = -x^2 - y^2
$$

 $\acute{E}$  um parabolóide virado para baixo. (Note que  $c$  pode ser negativo: neste caso  $a = b = 1$  e  $c = -1$ )

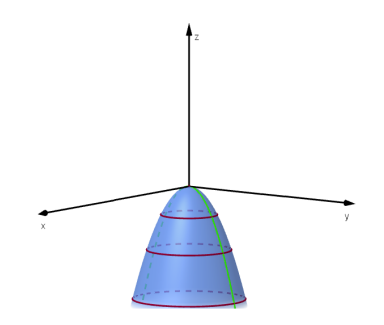

# Exemplo 5.

$$
x^2 + y^2 + z = 1
$$

Podemos escrever  $-(z-1) = x^2 + y^2$ . É um parabolóide virado para baixo e centrado no ponto  $(0, 0, 1)$ .

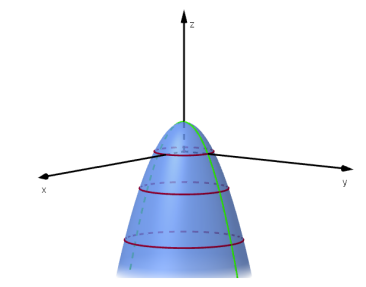

# III)  $z^2 = x^2 + y^2$

Há uma simetria em z, trocando na equação da superfície z por  $-z$ , nada se altera. Isto significa que a parte superior da superfície ( $z > 0$ ) é espelhada através do plano xy, na parte inferior da superfície ( $z < 0$ ). Desta maneira, basta analisar o que se passa para  $z \geq 0$  e depois "espelhar" para  $z < 0$ .

Cortes horizontais:

$$
z = 0: x2 + y2 = 0, (0,0)
$$
  
\n
$$
z = 1: x2 + y2 = 1
$$
  
\n
$$
z = 2: x2 + y2 = 4
$$
  
\netc.

Corte vertical:

 $x = 0$ :  $z^2 = y^2 \Leftrightarrow z = \pm y \rightarrow$  duas retas no plano yz.

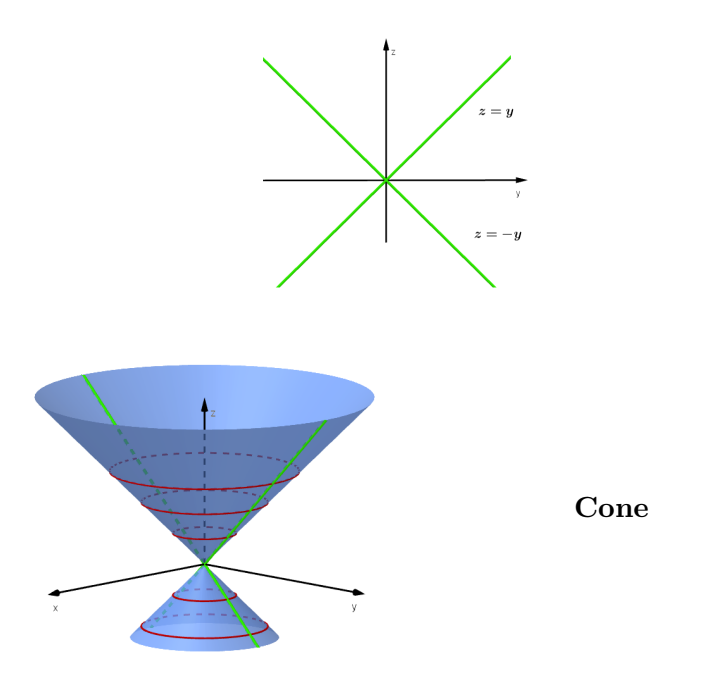

(Nota: a parte de baixo da figura aparece desenhada "mais pequena" porque o Geogebra desenha as superfícies em *perspectiva*. Como mencionado antes, a parte de baixo da figura é igual  $\alpha$  parte de cima refletida sobre o plano  $xy$ .)

Mais geralmente,

$$
\frac{z^2}{c^2} = \frac{x^2}{a^2} + \frac{y^2}{b^2}
$$

 $\acute{\rm e}$ um Cone.

Podemos escrever a equação do cone  $z^2 = x^2 + y^2$  como  $x^2 + y^2 - z^2 = 0$ . Nas próximas quádricas, vamos considerar dois tipos de superfícies, que correspondem a

$$
x^2 + y^2 - z^2 = \epsilon
$$

onde  $\epsilon > 0$  ou  $\epsilon < 0$ .

Note que quando  $\epsilon$ estiver próximo de zero, estas superfícies deverão estar "próximas" do cone.

IV)  $x^2 + y^2 - z^2 = 1$ 

Esta superfície é simétrica em  $z$ .

Cortes horizontais:

$$
z = 0: x2 + y2 = 1
$$
  
\n
$$
z = 1: x2 + y2 = 2
$$
  
\n
$$
z = 2: x2 + y2 = 5
$$
  
\netc.

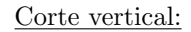

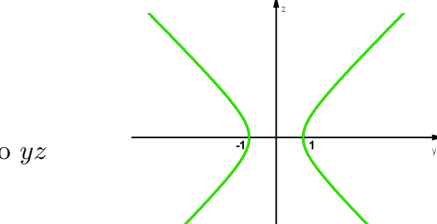

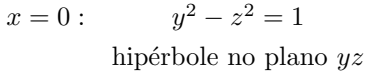

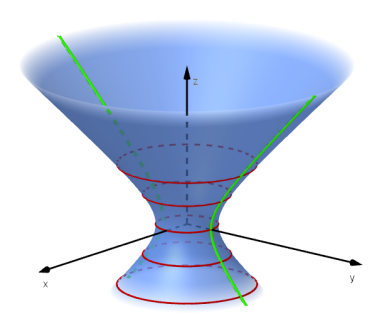

Hiperbolóide de uma folha

Fazendo  $x^2 + y^2 - z^2 = \epsilon$  com  $\epsilon > 0$  pequeno, o hiperbolóide de uma folha (verde) fica próximo do cone  $x^2 + y^2 = z^2$  (azul), com o cone na parte de dentro do hiperbolóide de uma folha.

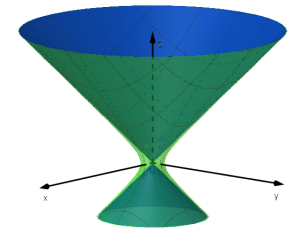

Mais geralmente,

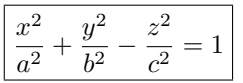

é um Hiperbolóide de uma folha.

V)  $x^2 + y^2 - z^2 = -1$ 

Ou podemos escrever  $-x^2 - y^2 + z^2 = 1$ .

Cortes horizontais:

 $z = 0$ :  $x^2 + y^2 = -1 \rightarrow$  a superfície não tem nenhum ponto em  $z = 0$ .

Isto, juntamente com o fato de a superfície ser simétrica em relação a  $z$  implicam que a superfície é composta por duas peças separadas. Uma na parte de cima,  $z > 0$ e ou na parte de baixo, z < 0.

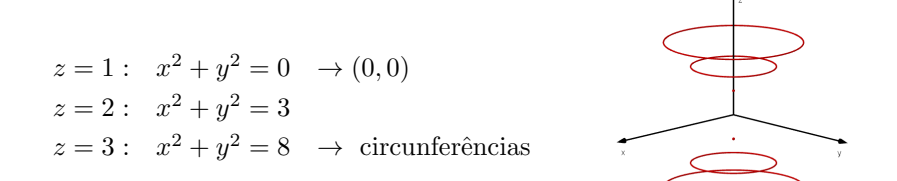

Corte vertical:

$$
x = 0: \t z2 - y2 = 1
$$
hipérbole no plano  $yz$ 

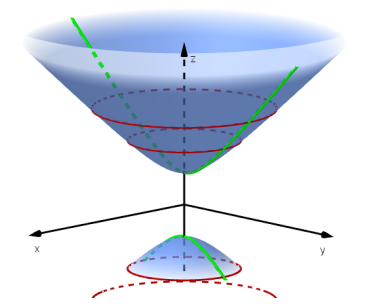

Hiperbolóide de duas folhas

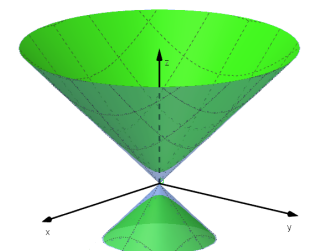

Fazendo  $x^2 + y^2 - z^2 = -\epsilon$  com  $\epsilon > 0$  pequeno, o hiperbolóide de duas folhas (verde) fica próximo do cone  $x^2 + y^2 = z^2$  (azul), com o o hiperbolóide de duas folhas na parte de dentro do cone.

Sugestão: Plote (no Geogebra) a superfície  $x^2 + y^2 - z^2 = \epsilon$ , onde  $\epsilon$  é um parâmetro, e deslize o cursor de  $\epsilon$  de -1 a +1 para ver a figura correspondente em movimento.

Mais geralmente,

$$
\left[-\frac{x^2}{a^2} - \frac{y^2}{b^2} + \frac{z^2}{c^2} = 1\right]
$$

é um Hiperbolóide de duas folhas.

VI)  $z = y^2 - x^2$ 

Todas as equações das quádricas vistas têm quadrado em todas as variáveis  $x, y$ e  $z$ , exceto o parabolóide elíptico e esta.

Cortes horizontais:

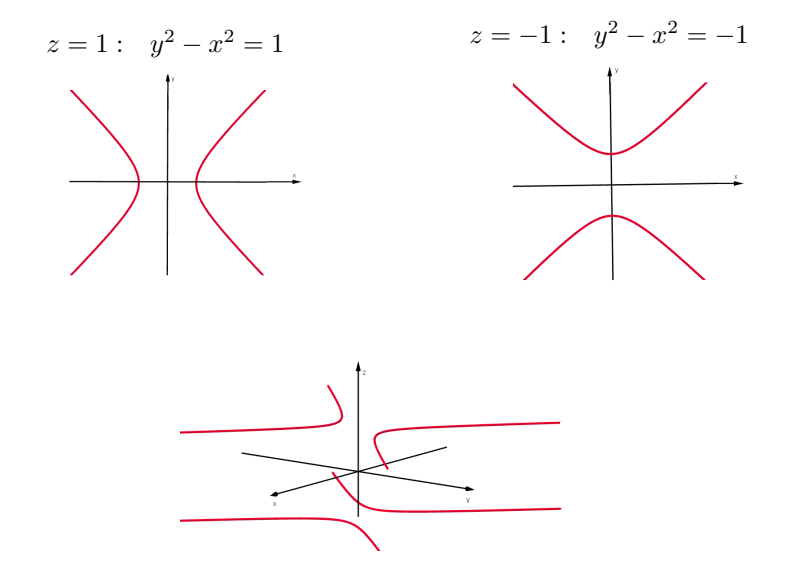

Cortes verticais:

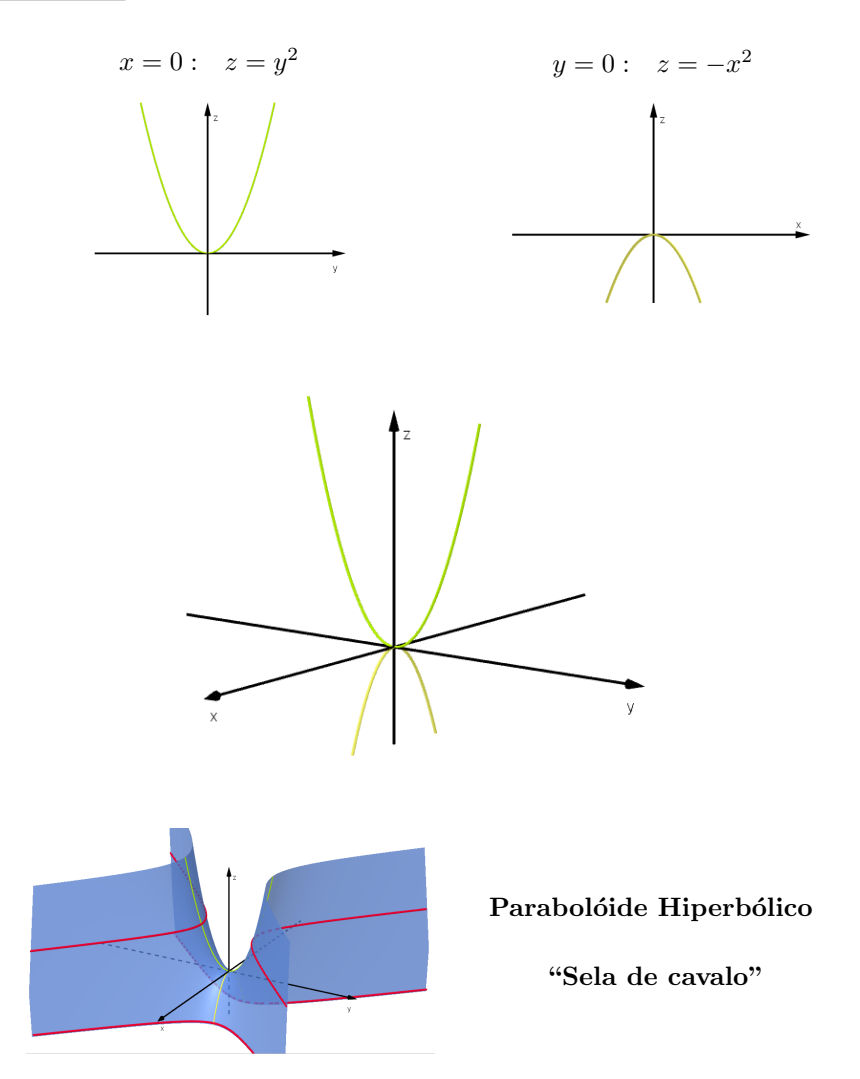

Imagine uma folha de papel (plano z = 0) e as retas  $y = \pm x$ , que dividem a folha em 4 regiões. Agora tente botar duas regiões opostas para cima e as outras duas para baixo, mantendo as retas fixas.  ${\rm Se}$ isto fosse possível, sem vincar ou rasgar a folha de papel, obteríamos uma superfície como a sela de cavalo.

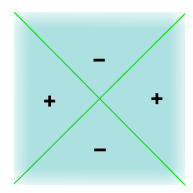

Mais geralmente,

$$
\frac{z}{c} = \frac{x^2}{a^2} - \frac{y^2}{b^2}
$$

10

é um Parabolóide hiperbólico.

Exemplo 6. Identifique e parametrize a curva C obtida pela interseção das superfícies  $x^2 + 2y^2 + z^2 = 1$  e  $x + z = 1$ .

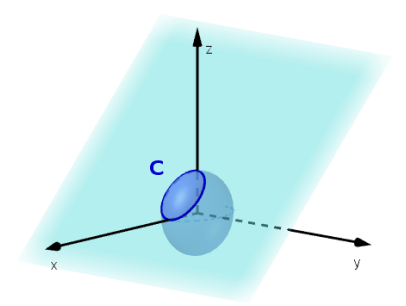

Como fizemos no exemplo 3, vamos identificar primeiro a projeção da curva  $C$ no plano  $xy$  (obter a equação envolvendo apenas as variáveis  $x \in y$ ).

$$
\begin{cases} x^2 + 2y^2 + z^2 = 1 \\ x + z = 1 \end{cases} \Leftrightarrow x^2 + 2y^2 + (1 - x)^2 = 1
$$

$$
2x^2 - 2x + 2y^2 = 0
$$

$$
\left(x - \frac{1}{2}\right)^2 + y^2 = \left(\frac{1}{2}\right)^2
$$

Trata-se de um círculo de raio  $\frac{1}{2}$  com centro em  $(\frac{1}{2},0)$ . Então, as coordenadas  $\boldsymbol{x}$ e $\boldsymbol{y}$ da curva  $\boldsymbol{C}$  podem ser parametrizadas por:

$$
r(t) = \left(\frac{1}{2} + \frac{1}{2}\cos t, \frac{1}{2}\sin t, \frac{?}{2} \right), \ t \in [0, 2\pi].
$$

Para a coordenada z, temos:

$$
x + z = 1 \Leftrightarrow z = 1 - x \Leftrightarrow z = \frac{1}{2} - \frac{1}{2}\cos t.
$$

Finalmente, uma parametrização de $C$ é:

$$
r(t) = \left(\frac{1}{2} + \frac{1}{2}\cos t, \frac{1}{2}\sin t, \frac{1}{2} - \frac{1}{2}\cos t\right), \ t \in [0, 2\pi].
$$

Exercício 1) Identifique e esboce a superfície

$$
x^2 - y^2 + z^2 - 2x + 2y + 4z + 2 = 0.
$$